# Package 'netboost'

October 15, 2023

Type Package Title Network Analysis Supported by Boosting Version 2.8.0 Date 2023-04-11 Description Boosting supported network analysis for high-dimensional omics applications. This package comes bundled with the MC-UPGMA clustering package by Yaniv Loewenstein. **Depends** R  $(>= 4.0.0)$ biocViews Software, StatisticalMethod, GraphAndNetwork, Network, Clustering, DimensionReduction, BiomedicalInformatics, Epigenetics, Metabolomics, Transcriptomics Imports Rcpp, RcppParallel, parallel, grDevices, graphics, stats, utils, dynamicTreeCut, WGCNA, impute, colorspace, methods, BiocStyle, R.utils LinkingTo Rcpp, RcppParallel Suggests knitr, markdown, rmarkdown VignetteBuilder knitr SystemRequirements GNU make, Bash, Perl, Gzip OS\_type unix ByteCompile yes NeedsCompilation yes LazyData true License GPL-3 URL <https://bioconductor.org/packages/release/bioc/html/netboost.html> BugReports pascal.schlosser@uniklinik-freiburg.de Encoding UTF-8 RoxygenNote 7.2.3 git\_url https://git.bioconductor.org/packages/netboost git\_branch RELEASE\_3\_17 git\_last\_commit b37054a

 $2 \t 2 \t 0$  . On Attach

git\_last\_commit\_date 2023-04-25 Date/Publication 2023-10-15 Author Pascal Schlosser [aut, cre], Jochen Knaus [aut, ctb], Yaniv Loewenstein [aut]

Maintainer Pascal Schlosser <pascal.schlosser@uniklinik-freiburg.de>

# R topics documented:

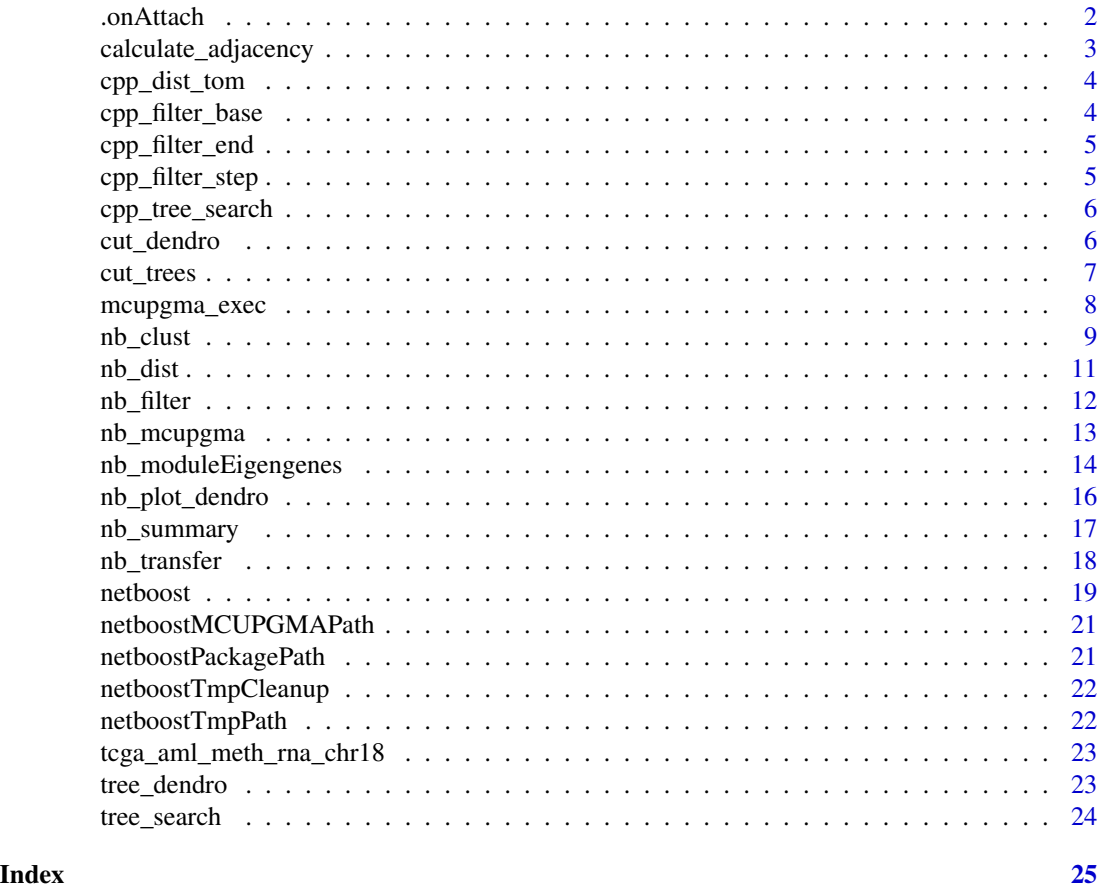

.onAttach *Package startup: used to fetch installation path of the own package, as required for executing binary programs delivered with it.*

# Description

Package startup: used to fetch installation path of the own package, as required for executing binary programs delivered with it.

<span id="page-1-0"></span>

# <span id="page-2-0"></span>calculate\_adjacency 3

# Usage

.onAttach(libname, pkgname)

# Arguments

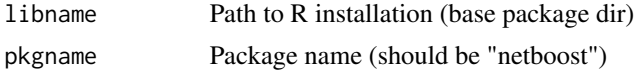

#### Value

none

# Examples

## Not run: nb\_example()

calculate\_adjacency *Calculate network adjacencies for filter*

# Description

Calculate network adjacencies for filter

# Usage

```
calculate_adjacency(
  datan,
 filter,
  soft_power = 2,
 method = c("pearson", "kendall", "spearman"),
 cores = getOption("mc.cores", 2L)
\mathcal{L}
```
# Arguments

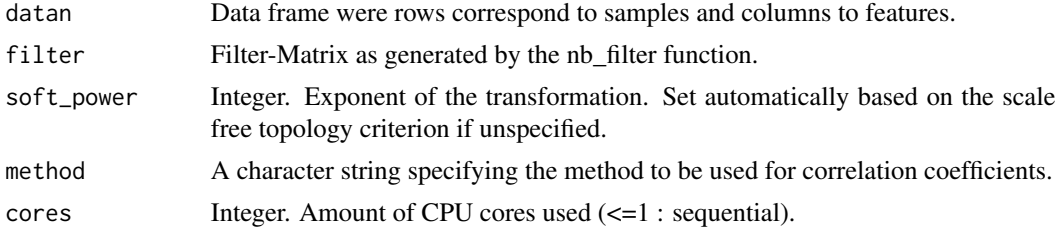

### Value

Vector with adjacencies for the filter

<span id="page-3-0"></span>

# Description

Function to calcutate distance

### Usage

cpp\_dist\_tom(filter, adjacency)

#### Arguments

filter Filter matrix adjacency Vector

# Details

Steps: 1. - Sequential preparation of index and partner caches per value in filter 2. - Parallel calculation of the distances with cached vectors

#### Value

numeric vector

cpp\_filter\_base *Initialise boosting with chosen accelerator hardware (x86, AVX, FMA)*

#### Description

Initialise boosting with chosen accelerator hardware (x86, AVX, FMA)

#### Usage

```
cpp_filter_base(data, stepno = 20L, mode_ = 2L)
```
#### Arguments

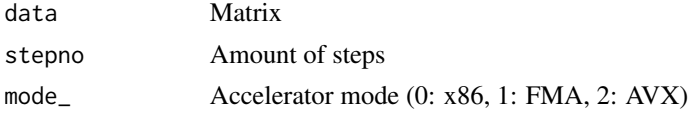

# Value

none

<span id="page-4-0"></span>

# Description

Boosting cleanup (required to free memory)

# Usage

```
cpp_filter_end()
```
# Value

none

cpp\_filter\_step *Single boosting step*

# Description

Single boosting step

# Usage

cpp\_filter\_step(col\_y)

# Arguments

col\_y Row in data matrix

#### Details

Must be initialised before using @seefilter\_base

### Value

integer vector

<span id="page-5-0"></span>cpp\_tree\_search *Tree search.*

# Description

Constraint: IDs  $0 \le x$  (Integer)

#### Usage

```
cpp_tree_search(netboost_forest)
```
### Arguments

netboost\_forest

Input-matrix (4 columns, ids in colum 0,1,3)

#### Value

List

#### cut\_dendro *Module detection for an individual tree*

# Description

Module detection for an individual tree

# Usage

```
cut_dendro(
  tree_dendro,
 min_cluster_size = 2L,
  datan,
 ME_diss_thres,
 name_of_tree = "",qc\_plot = TRUE,n_{p}c = 1,
  robust_PCs = FALSE,
 nb\_min\_varExp1 = 0.5,
 method = c("pearson", "kendall", "spearman")
\mathcal{E}
```
#### <span id="page-6-0"></span>cut\_trees 7

# Arguments

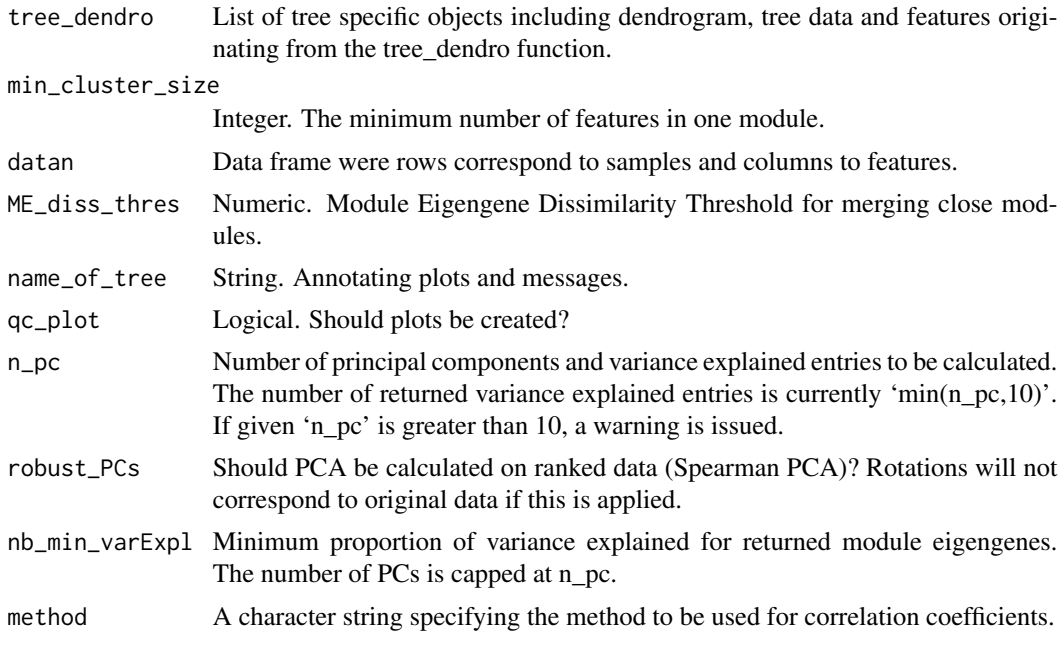

# Value

List

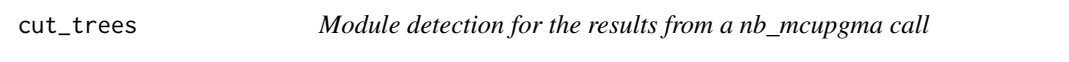

# Description

Module detection for the results from a nb\_mcupgma call

# Usage

```
cut_trees(
  trees,
  datan,
  forest,
  min_cluster_size = 2L,
  ME_diss_thres,
  qc_plot = TRUE,
  n_{p}c = 1,
  robust_PCs = FALSE,
  nb\_min\_varExp1 = 0.5,
  method = c("pearson", "kendall", "spearman")
\mathcal{L}
```
#### <span id="page-7-0"></span>Arguments

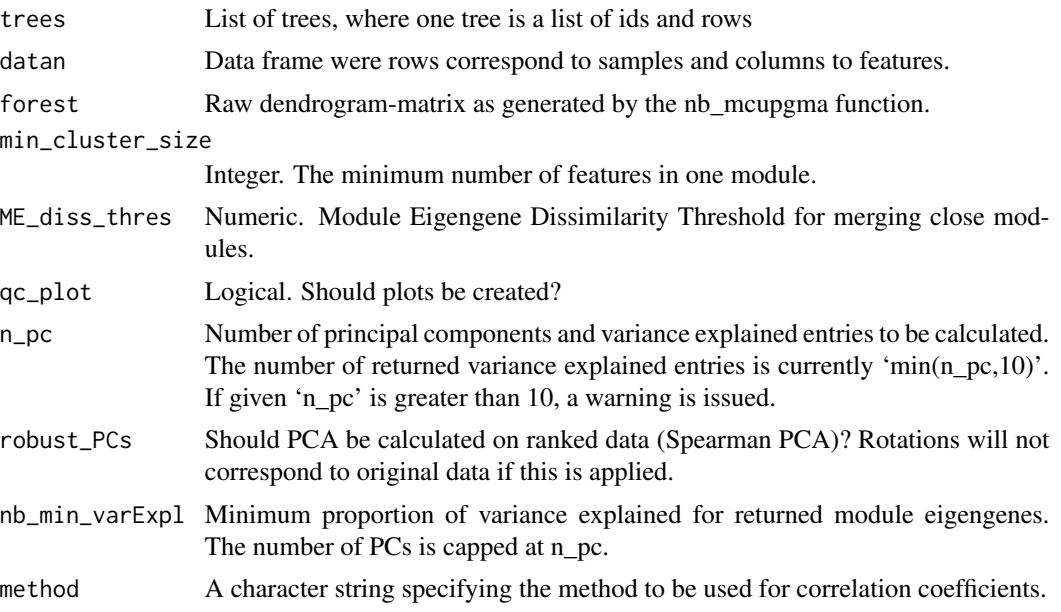

### Value

List

#### Examples

```
data('tcga_aml_meth_rna_chr18', package='netboost')
cores <- as.integer(getOption('mc.cores', 2))
datan <- as.data.frame(scale(tcga_aml_meth_rna_chr18, center=TRUE,
scale=TRUE))
filter <- nb_filter(datan=datan, stepno=20L, until=0L, progress=1000L,
cores=cores,mode=2L)
dist <- nb_dist(datan=datan, filter=filter, soft_power=3L, cores=cores)
max_singleton = dim(tcga_aml_meth_rna_chr18)[2]
forest <- nb_mcupgma(filter=filter, dist=dist, max_singleton=max_singleton,
cores=cores)
trees <- tree_search(forest)
results <- cut_trees(trees=trees,datan=datan, forest=forest,
min_cluster_size=10L, ME_diss_thres=0.25, qc_plot=TRUE)
```
mcupgma\_exec *Execute a program/script from the installed MCUPGMA suite.*

# Description

Execute a program/script from the installed MCUPGMA suite.

#### <span id="page-8-0"></span>nb\_clust 9

# Usage

mcupgma\_exec(exec = NULL, ..., console = TRUE)

# Arguments

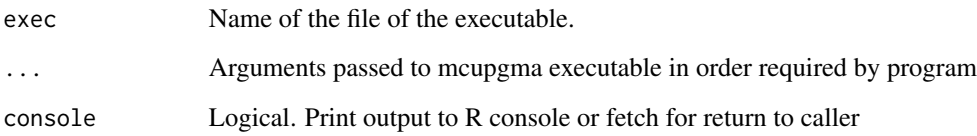

# Value

console=TRUE: exit code (0: no error). console=FALSE: STDOUT/STDERR output

# Examples

```
mcupgma_exec(exec="cluster.pl", "--help")
```

```
nb_clust Netboost clustering step
```
## Description

Netboost clustering step

#### Usage

```
nb_clust(
  filter,
 dist,
 datan,
 max_singleton = dim(datan)[2],
 min_cluster_size = 2L,
 ME_diss_thres = 0.25,
 cores = getOption("mc.cores", 2L),
  qc_plot = TRUE,
 n_{p}c = 1,
 robust_PCs = FALSE,
 nb\_min\_varExp1 = 0.5,
 method = c("pearson", "kendall", "spearman")
\mathcal{L}
```
#### Arguments

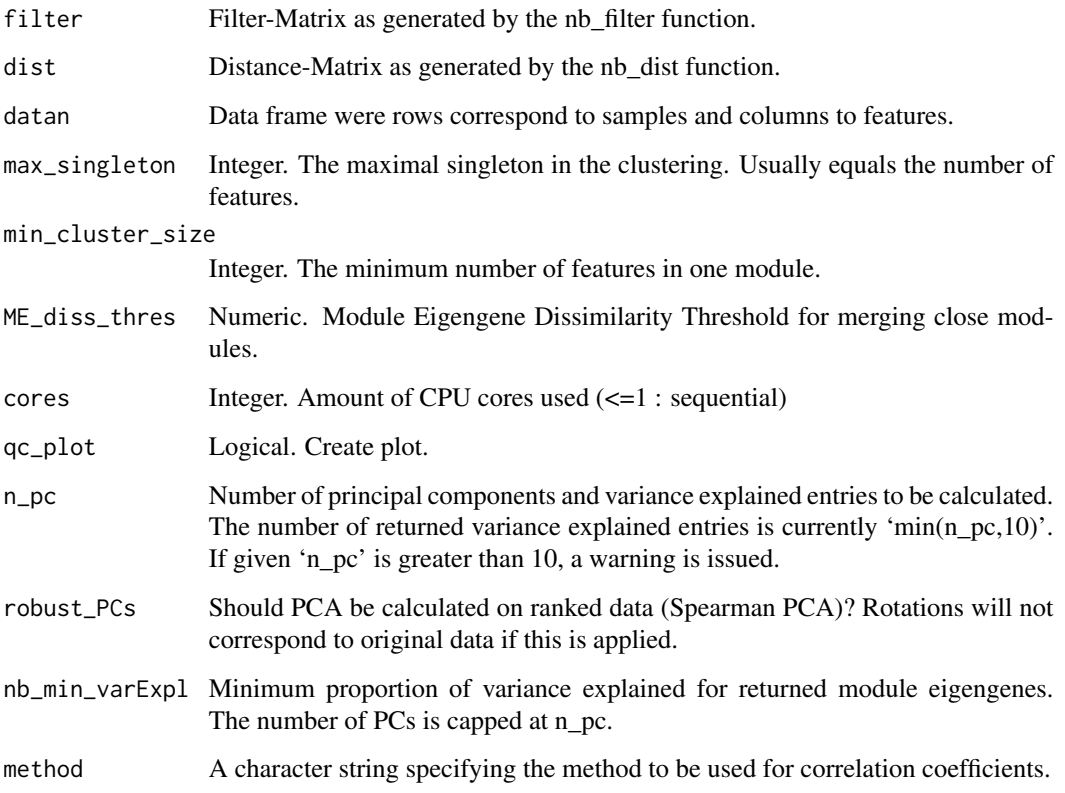

#### Value

List

```
data('tcga_aml_meth_rna_chr18', package='netboost')
cores <- as.integer(getOption('mc.cores', 2))
datan <- as.data.frame(scale(tcga_aml_meth_rna_chr18, center=TRUE,
scale=TRUE))
filter <- nb_filter(datan=datan, stepno=20L, until=0L, progress=1000L,
cores=cores,mode=2L)
dist <- nb_dist(datan=datan, filter=filter, soft_power=3L, cores=cores)
max_singleton = dim(tcga_aml_meth_rna_chr18)[2]
pdf("test.pdf",width=30)
sum_res <- nb_clust(filter=filter, dist=dist, datan=datan,
max_singleton=max_singleton, min_cluster_size=10L, ME_diss_thres=0.25,
cores=cores, qc_plot=TRUE, n_pc=2L, nb_min_varExpl=0.5)
dev.off()
```
<span id="page-10-0"></span>nb\_dist *Calculate distance (external wrapper for internal C++ function) Parallelisation inside C++ program with RcppParallel.*

#### Description

Calculate distance (external wrapper for internal C++ function) Parallelisation inside C++ program with RcppParallel.

#### Usage

```
nb_dist(
  filter,
  datan,
  soft-power = 2,cores = getOption("mc.cores", 2L),
  verbose = getOption("verbose"),
  method = c("pearson", "kendall", "spearman")
)
```
#### Arguments

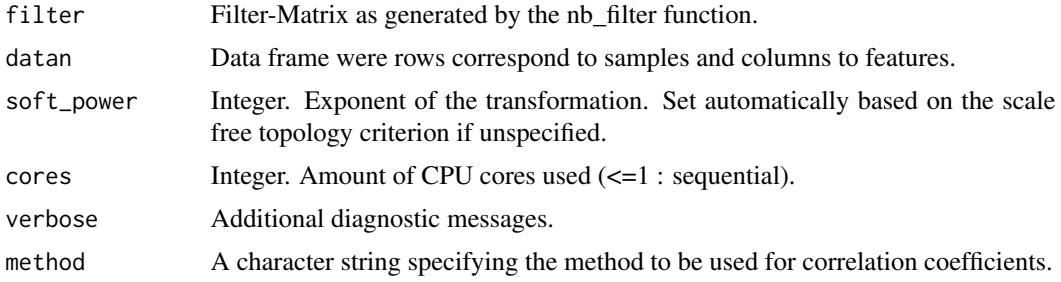

#### Value

Vector with distances.

```
data('tcga_aml_meth_rna_chr18', package='netboost')
cores <- as.integer(getOption('mc.cores', 2))
datan <- as.data.frame(scale(tcga_aml_meth_rna_chr18, center=TRUE,
scale=TRUE))
filter <- nb_filter(datan=datan, stepno=20L, until=0L, progress=1000L,
cores=cores,mode=2L)
dist <- nb_dist(datan=datan, filter=filter, soft_power=3L, cores=cores)
summary(dist)
```
<span id="page-11-0"></span>nb\_filter *Boosting via C++ function. Parallelisation by R-package parallel with forking (overhead of this method does not fall into account as single steps are ~10s).*

# Description

Parallelisation via multicore (via 'parallel'-package). So \*nix only atm.

# Usage

```
nb_filter(
  datan,
  stepno = 20L,
  until = \thetaL,
 progress = 1000L,
  filter_method = c("spearman", "skip", "kendall", "boosting", "pearson"),
  cores = getOption("mc.cores", 2L),
  mode = 2L,
  verbose = getOption("verbose")
\lambda
```
# Arguments

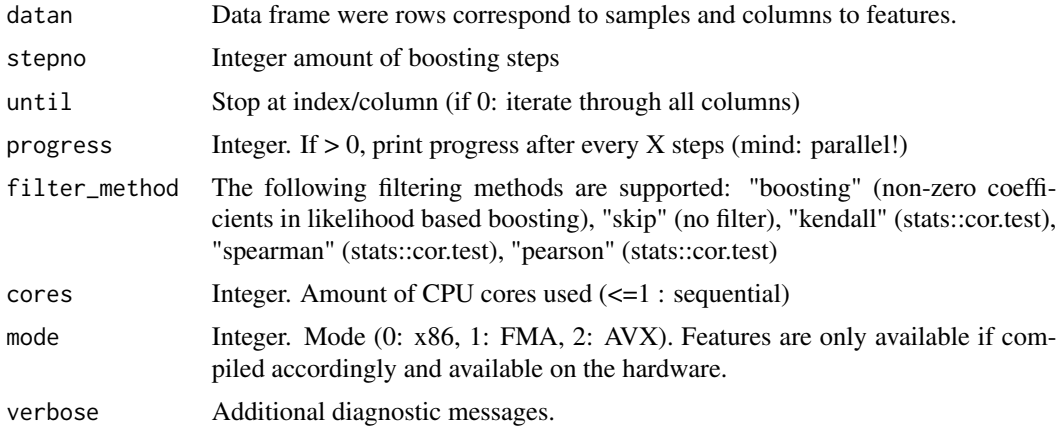

#### Value

matrix n times 2 matrix with the indicies of the n unique entrees of the filter

```
data('tcga_aml_meth_rna_chr18', package='netboost')
cores <- as.integer(getOption('mc.cores', 2))
datan <- as.data.frame(scale(tcga_aml_meth_rna_chr18, center=TRUE,
```
# <span id="page-12-0"></span>nb\_mcupgma 13

```
scale=TRUE))
filter <- nb_filter(datan=datan, stepno=20L, until=0L, progress=1000L,
cores=cores,mode=2L)
head(filter)
nrow(filter)/(ncol(datan)*(ncol(datan)-1)/2) # proportion of potential undirected edges
```
nb\_mcupgma *Calculate dendrogram for a sparse distance matrix (external wrapper MC-UPGMA clustering package Loewenstein et al.*

#### Description

Calculate dendrogram for a sparse distance matrix (external wrapper MC-UPGMA clustering package Loewenstein et al.

# Usage

```
nb_mcupgma(
  filter,
  dist,
 max_singleton,
  cores = getOption("mc.cores", 2L),
  verbose = getOption("verbose")
\lambda
```
#### Arguments

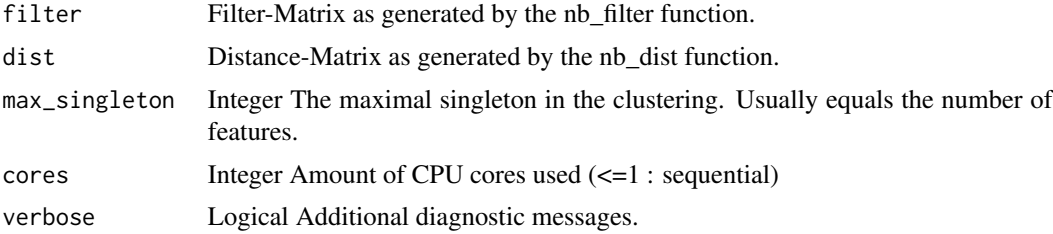

#### Value

Raw dendrogram to be processed by tree\_search and tree\_dendro.

```
data('tcga_aml_meth_rna_chr18', package='netboost')
cores <- as.integer(getOption('mc.cores', 2))
datan <- as.data.frame(scale(tcga_aml_meth_rna_chr18,
center=TRUE, scale=TRUE))
filter <- nb_filter(datan=datan, stepno=20L, until=0L,
                    progress=1000L, cores=cores, mode=2L)
```

```
dist <- nb_dist(datan=datan, filter=filter, soft_power=3L, cores=cores)
  max_singleton = dim(tcga_aml_meth_rna_chr18)[2]
  forest <- nb_mcupgma(filter=filter, dist=dist,
                      max_singleton=max_singleton, cores=cores)
head(forest)
```
nb\_moduleEigengenes *Netboost module aggregate extraction.*

#### Description

This is a modification of WGCNA::moduleEigengenes() (version WGCNA\_1.66) to include more than the first principal component. For details see WGCNA::moduleEigengenes().

#### Usage

```
nb_moduleEigengenes(
  expr,
  colors,
  n_{p}c = 1,
  align = "along average",
  exclude_grey = FALSE,
  grey = if (is.numeric(colors)) 0 else "grey",
  subHubs = TRUE,
  robust = FALSE,trapErrors = FALSE,
  return_valid_only = trapErrors,
  soft-power = 6,
  scale = TRUE,verbose = 0,
  indent = 0,
  nb\_min\_varExp1 = 0.5)
```
#### Arguments

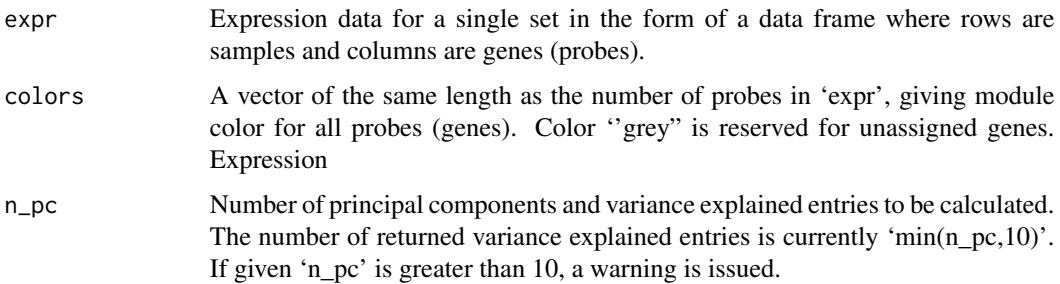

<span id="page-13-0"></span>

- align Controls whether eigengenes, whose orientation is undetermined, should be aligned with average expression ('align = 'along average", the default) or left as they are ('align  $=$ "'). Any other value will trigger an error.
- exclude\_grey Should the improper module consisting of 'grey' genes be excluded from the eigengenes?
- grey Value of 'colors' designating the improper module. Note that if 'colors' is a factor of numbers, the default value will be incorrect.
- subHubs Controls whether hub genes should be substituted for missing eigengenes. If 'TRUE', each missing eigengene (i.e., eigengene whose calculation failed and the error was trapped) will be replaced by a weighted average of the most connected hub genes in the corresponding module. If this calculation fails, or if 'subHubs==FALSE', the value of 'trapErrors' will determine whether the offending module will be removed or whether the function will issue an error and stop.
- robust Should PCA be calculated on ranked data (Spearman PCA)? Rotations will not correspond to original data if this is applied.
- trapErrors Controls handling of errors from that may arise when there are too many 'NA' entries in expression data. If 'TRUE', errors from calling these functions will be trapped without abnormal exit. If 'FALSE', errors will cause the function to stop. Note, however, that 'subHubs' takes precedence in the sense that if 'subHubs==TRUE' and 'trapErrors==FALSE', an error will be issued only if both the principal component and the hubgene calculations have failed.

return\_valid\_only

logical; controls whether the returned data frame of module eigengenes contains columns corresponding only to modules whose eigengenes or hub genes could be calculated correctly ('TRUE'), or whether the data frame should have columns for each of the input color labels ('FALSE').

- soft\_power The power used in soft-thresholding the adjacency matrix. Only used when the hubgene approximation is necessary because the principal component calculation failed. It must be non-negative. The default value should only be changed if there is a clear indication that it leads to incorrect results.
- scale logical; can be used to turn off scaling of the expression data before calculating the singular value decomposition. The scaling should only be turned off if the data has been scaled previously, in which case the function can run a bit faster. Note however that the function first imputes, then scales the expression data in each module. If the expression contain missing data, scaling outside of the function and letting the function impute missing data may lead to slightly different results than if the data is scaled within the function.
- verbose Controls verbosity of printed progress messages. 0 means silent, up to (about) 5 the verbosity gradually increases.
- indent A single non-negative integer controlling indentation of printed messages. 0 means no indentation, each unit above that adds two spaces.
- nb\_min\_varExpl Minimum proportion of variance explained for returned module eigengenes. Is capped at n\_pc.

eigengenes Module eigengenes in a dataframe, with each column corresponding to one eigengene. The columns are named by the corresponding color with an ''ME" prepended, e.g., 'MEturquoise' etc. If 'return\_valid\_only==FALSE', module eigengenes whose calculation failed have all components set to 'NA'.

averageExpr If 'align == 'along average", a dataframe containing average normalized expression in each module. The columns are named by the corresponding color with an 'AE" prepended, e.g., 'AEturquoise' etc.

var explained A dataframe in which each column corresponds to a module, with the component 'var\_explained[PC, module]' giving the variance of module 'module' explained by the principal component no. 'PC'. The calculation is exact irrespective of the number of computed principal components. At most 10 variance explained values are recorded in this dataframe.

n\_pc A copy of the input 'n\_pc'.

validMEs A boolean vector. Each component (corresponding to the columns in 'data') is 'TRUE' if the corresponding eigengene is valid, and 'FALSE' if it is invalid. Valid eigengenes include both principal components and their hubgene approximations. When 'return\_valid\_only==FALSE', by definition all returned eigengenes are valid and the entries of 'validMEs' are all 'TRUE'.

validColors A copy of the input colors with entries corresponding to invalid modules set to 'grey' if given, otherwise 0 if 'colors' is numeric and 'grey' otherwise.

allOK Boolean flag signalling whether all eigengenes have been calculated correctly, either as principal components or as the hubgene average approximation.

allPC Boolean flag signalling whether all returned eigengenes are principal components.

isPC Boolean vector. Each component (corresponding to the columns in 'eigengenes') is 'TRUE' if the corresponding eigengene is the first principal component and 'FALSE' if it is the hubgene approximation or is invalid.

isHub Boolean vector. Each component (corresponding to the columns in 'eigengenes') is 'TRUE' if the corresponding eigengene is the hubgene approximation and 'FALSE' if it is the first principal component or is invalid.

validAEs Boolean vector. Each component (corresponding to the columns in 'eigengenes') is 'TRUE' if the corresponding module average expression is valid.

allAEOK Boolean flag signalling whether all returned module average expressions contain valid data. Note that 'return\_valid\_only==TRUE' does not imply 'allAEOK==TRUE': some invalid average expressions may be returned if their corresponding eigengenes have been calculated correctly.

nb\_plot\_dendro *Plot dendrogram from Netboost output.*

#### Description

Plot dendrogram from Netboost output.

<span id="page-15-0"></span>Value

<span id="page-16-0"></span>nb\_summary 17

#### Usage

```
nb_plot_dendro(
  nb_summary = NULL,
  labels = FALSE,
 main = "",colorsrandom = FALSE
)
```
# Arguments

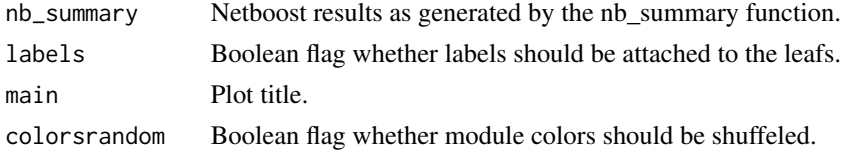

#### Value

invisible null

### Examples

```
data('tcga_aml_meth_rna_chr18', package='netboost')
results <- netboost(datan = tcga_aml_meth_rna_chr18, stepno = 20L,
soft_power = 3L, min_cluster_size = 10L, n_pc = 2, scale=TRUE,
ME_diss_thres = 0.25, qc_plot = FALSE)
set.seed(1234) # reproducible but shuffled color-module matching
nb_plot_dendro(nb_summary = results, labels = FALSE, main = 'Test',
colorsrandom = TRUE)
```
nb\_summary *Summarize results from a forest. Plot trees together.*

# Description

Summarize results from a forest. Plot trees together.

#### Usage

nb\_summary(clust\_res)

#### Arguments

clust\_res Clustering results from cut\_trees call.

#### Value

List

#### <span id="page-17-0"></span>Examples

```
data('tcga_aml_meth_rna_chr18', package='netboost')
cores <- as.integer(getOption('mc.cores', 2))
datan <- as.data.frame(scale(tcga_aml_meth_rna_chr18, center=TRUE,
scale=TRUE))
filter <- nb_filter(datan=datan, stepno=20L, until=0L, progress=1000L,
cores=cores,mode=2L)
dist <- nb_dist(datan=datan, filter=filter, soft_power=3L, cores=cores)
max_singleton = dim(tcga_aml_meth_rna_chr18)[2]
forest <- nb_mcupgma(filter=filter,dist=dist,max_singleton=max_singleton,
cores=cores)
trees <- tree_search(forest)
results <- cut_trees(trees=trees,datan=datan, forest=forest,
min_cluster_size=10L, ME_diss_thres=0.25, qc_plot=FALSE)
sum_res <- nb_summary(clust_res=results)
```
nb\_transfer *Transfer of Netboost clustering to new data.*

#### Description

Transfer of Netboost clustering to new data.

#### Usage

```
nb_transfer(
  nb_summary = NULL,
  new_data = NULL,
  scale = FALSE,
  robust_PCs = FALSE,
  only_module_membership = FALSE
)
```
#### Arguments

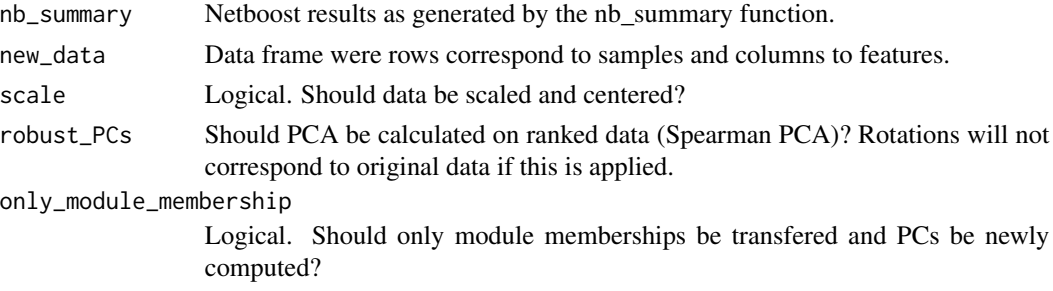

#### Value

List

#### <span id="page-18-0"></span>netboost and the set of the set of the set of the set of the set of the set of the set of the set of the set of the set of the set of the set of the set of the set of the set of the set of the set of the set of the set of

#### Examples

```
data('tcga_aml_meth_rna_chr18', package='netboost')
results <- netboost(datan = tcga_aml_meth_rna_chr18, stepno = 20L,
    soft-power = 3L, min_c cluster_size = 10L, n_pc = 2, scale = TRUE,
   ME_diss_thres = 0.25, qc_plot=FALSE)
ME_transfer <- nb_transfer(nb_summary = results,
   new_data = tcga_aml_meth_rna_chr18,
    scale = TRUE)
all(round(results[["MEs"]], 12) == round(ME_transfer, 12))
```
#### netboost *Netboost clustering.*

#### Description

The Netboost clustering is performed in three subsequent steps. First, a filter of important edges in the network is calculated. Next, pairwise distances are calculated. Last, clustering is performed. For details see Schlosser et al. doi...

#### Usage

```
netboost(
  datan = NULL,
  stepno = 20L,
  filter_method = c("boosting", "skip", "kendall", "spearman", "pearson"),
  until = \theta L,
  progress = 1000L,
  mode = 2L,
  soft_power = NULL,
  max_singleton = ncol(datan),
  qc\_plot = TRUE,min_cluster_size = 2L,
  ME_diss_thres = 0.25,
  n_{p} = 1,
  robust_PCs = FALSE,
  nb\_min\_varExp1 = 0.5,
  cores = as.integer(getOption("mc.cores", 2)),
  scale = TRUE,method = c("pearson", "kendall", "spearman"),
  verbose = getOption("verbose")
)
```
# Arguments

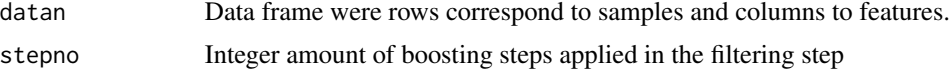

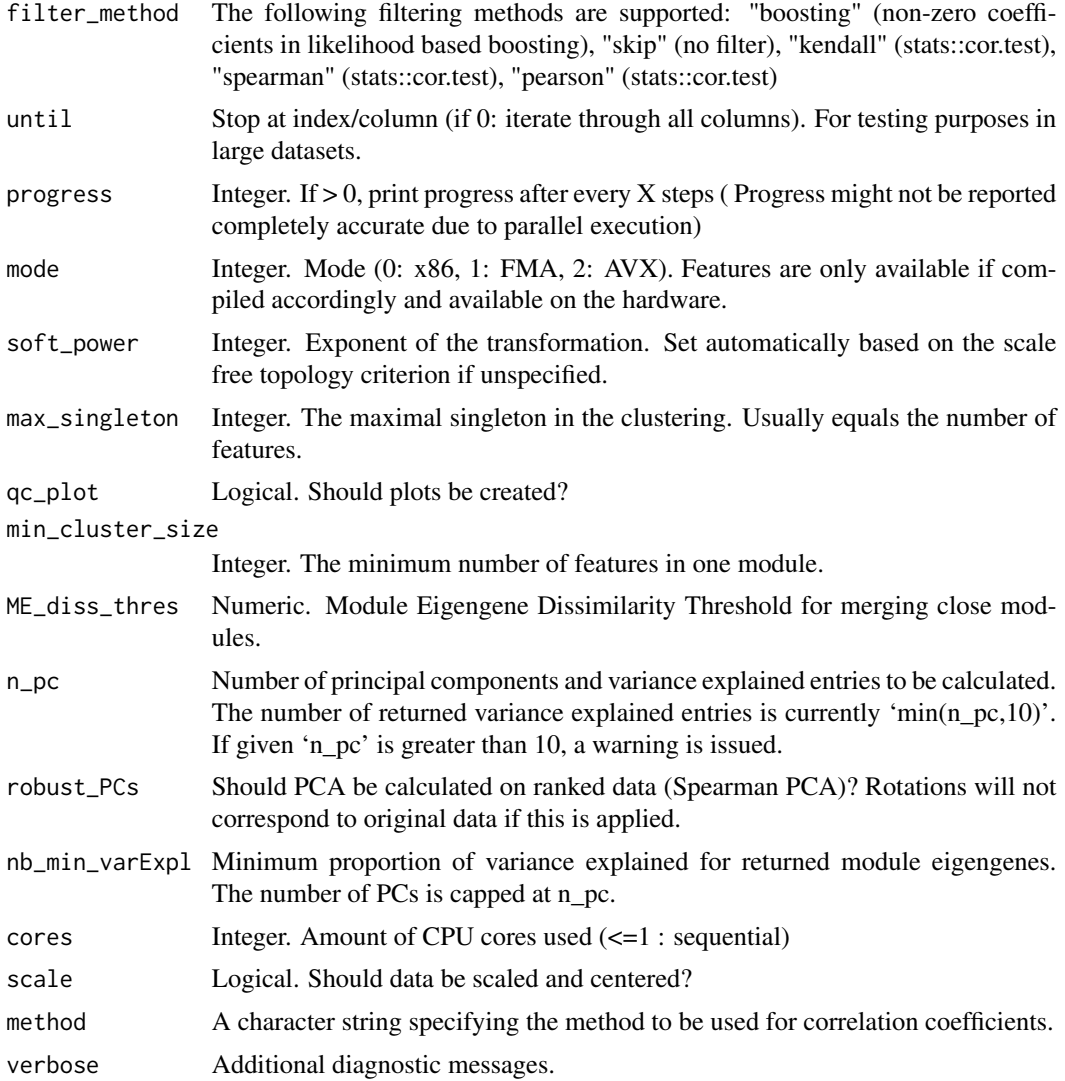

#### Value

dendros A list of dendrograms. For each fully separate part of the network an individual dendrogram.

names A vector of feature names.

colors A vector of numeric color coding in matching order of names and module eigengene names  $\text{(color = 3 -> variable in ME3).}$ 

MEs Aggregated module measures (Module eigengenes).

var\_explained Proportion of variance explained per module eigengene per principal component (max n\_pc principal components are listed).

rotation Matrix of variable loadings divided by their singular values. datan

filter Filter-Matrix as generated by the nb\_filter function.

### <span id="page-20-0"></span>netboostMCUPGMAPath 21

#### Examples

```
data('tcga_aml_meth_rna_chr18', package='netboost')
results <- netboost(datan=tcga_aml_meth_rna_chr18, stepno=20L,
  soft_power=3L, min_cluster_size=10L, n_pc=2, scale=TRUE,
  ME_diss_thres=0.25, qc_plot=TRUE)
```
netboostMCUPGMAPath *Returns the absolute path to folder with mcupgma executables and scripts.*

# Description

Returns the absolute path to folder with mcupgma executables and scripts.

#### Usage

```
netboostMCUPGMAPath()
```
#### Value

Absolute path for "mcupgma" folder

netboostPackagePath *Returns the absolute path to "exec" folder in the package.*

#### Description

Returns the absolute path to "exec" folder in the package.

#### Usage

```
netboostPackagePath()
```
### Value

Absolute path of installed package

<span id="page-21-0"></span>netboostTmpCleanup *Cleans the netboost temporary folder. This can be useful during the session as mcupgma creates vast directory structures (for iterations). Creates the own folder (all netboost temporary data is stored in netboostTmpPath(), which is equal to tempdir()/netboost). Also used for first time setup of folder.*

## Description

Cleans the netboost temporary folder. This can be useful during the session as mcupgma creates vast directory structures (for iterations). Creates the own folder (all netboost temporary data is stored in netboostTmpPath(), which is equal to tempdir()/netboost). Also used for first time setup of folder.

#### Usage

```
netboostTmpCleanup(verbose = FALSE)
```
#### Arguments

verbose Flag verbose

#### Value

none

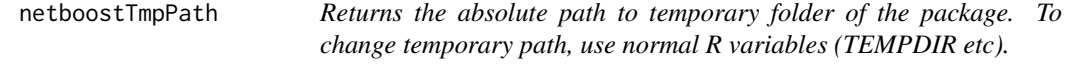

#### Description

Returns the absolute path to temporary folder of the package. To change temporary path, use normal R variables (TEMPDIR etc).

# Usage

netboostTmpPath()

#### Value

Absolute path for "exec" folder

<span id="page-22-0"></span>tcga\_aml\_meth\_rna\_chr18

*TCGA RNA and methylation measurement on a subset of chromosome 18 for 80 AML patients.*

# Description

TCGA RNA and methylation measurement on a subset of chromosome 18 for 80 AML patients.

#### Usage

tcga\_aml\_meth\_rna\_chr18

# Format

A data frame with 80 rows (patients) and 500 variables (features).

#### Source

<https://portal.gdc.cancer.gov/>

tree\_dendro *Calculate the dendrogram for an individual tree*

#### Description

Calculate the dendrogram for an individual tree

#### Usage

tree\_dendro(tree, datan, forest)

#### Arguments

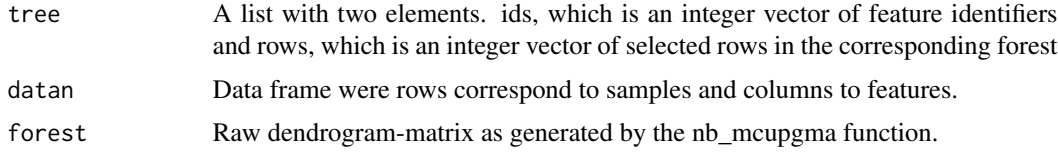

# Value

List of tree specific objects including dendrogram, tree data and features.

<span id="page-23-0"></span>

#### Description

Extracts independent trees from nb\_mcupgma results (external wrapper for internal C++ function)

## Usage

```
tree_search(forest = NULL)
```
# Arguments

forest Raw dendrogram-matrix as generated by the nb\_mcupgma function.

# Value

List

```
data('tcga_aml_meth_rna_chr18', package='netboost')
cores <- as.integer(getOption('mc.cores', 2))
datan <- as.data.frame(scale(tcga_aml_meth_rna_chr18, center=TRUE,
                             scale=TRUE))
filter <- nb_filter(datan=datan, stepno=20L, until=0L, progress=1000L,
                    cores=cores,mode=2L)
dist <- nb_dist(datan=datan, filter=filter, soft_power=3L, cores=cores)
max_singleton = dim(tcga_aml_meth_rna_chr18)[2]
forest <- nb_mcupgma(filter=filter, dist=dist,
                     max_singleton=max_singleton, cores=cores)
trees <- tree_search(forest)
str(trees[[length(trees)]])
```
# <span id="page-24-0"></span>Index

.onAttach, [2](#page-1-0) calculate\_adjacency, [3](#page-2-0) cpp\_dist\_tom, [4](#page-3-0) cpp\_filter\_base, [4](#page-3-0) cpp\_filter\_end, [5](#page-4-0) cpp\_filter\_step, [5](#page-4-0) cpp\_tree\_search, [6](#page-5-0) cut\_dendro, [6](#page-5-0) cut\_trees, [7](#page-6-0) mcupgma\_exec, [8](#page-7-0) nb\_clust, [9](#page-8-0) nb\_dist, [11](#page-10-0) nb\_filter, [12](#page-11-0) nb\_mcupgma, [13](#page-12-0) nb\_moduleEigengenes, [14](#page-13-0) nb\_plot\_dendro, [16](#page-15-0) nb\_summary, [17](#page-16-0) nb\_transfer, [18](#page-17-0) netboost, [19](#page-18-0) netboostMCUPGMAPath, [21](#page-20-0) netboostPackagePath, [21](#page-20-0) netboostTmpCleanup, [22](#page-21-0) netboostTmpPath, [22](#page-21-0) tcga\_aml\_meth\_rna\_chr18, [23](#page-22-0)

tree\_dendro, [23](#page-22-0) tree\_search, [24](#page-23-0)